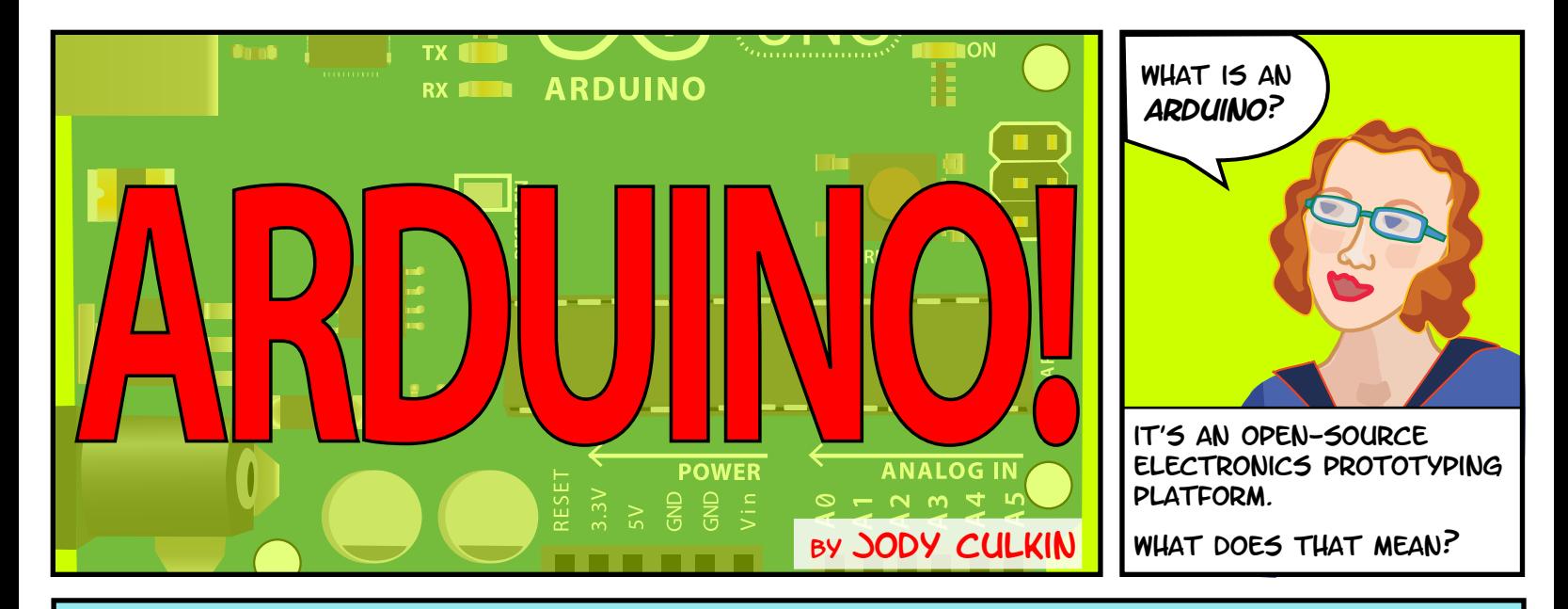

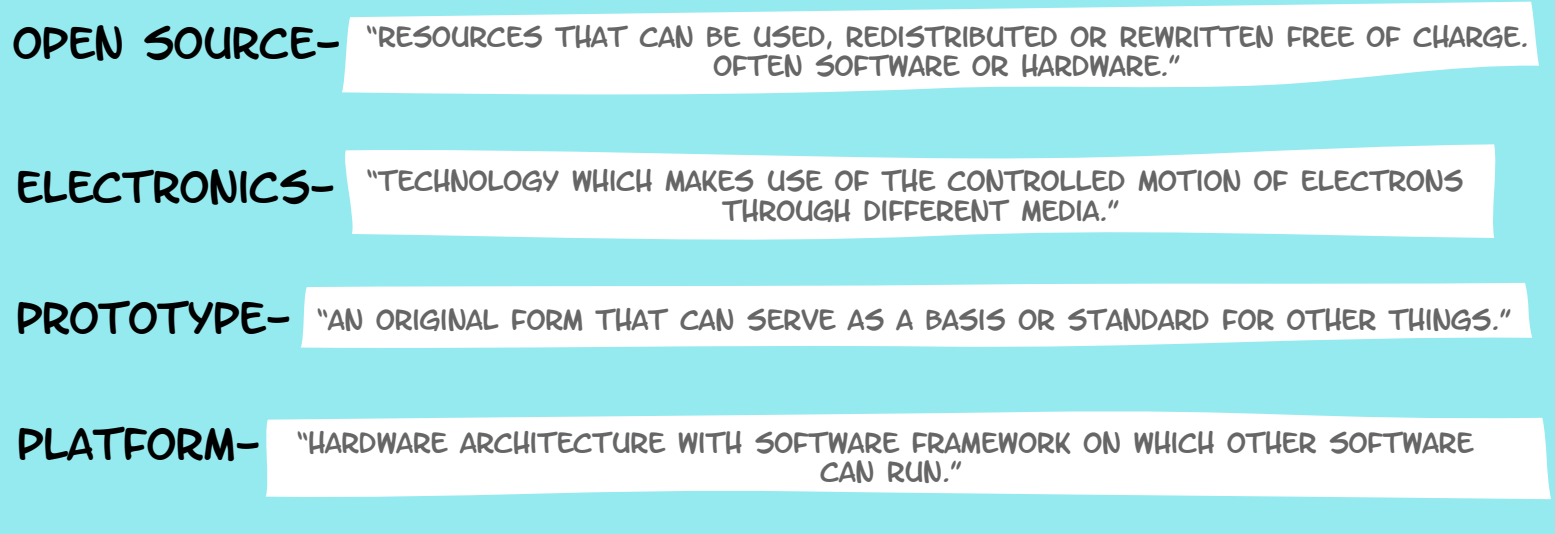

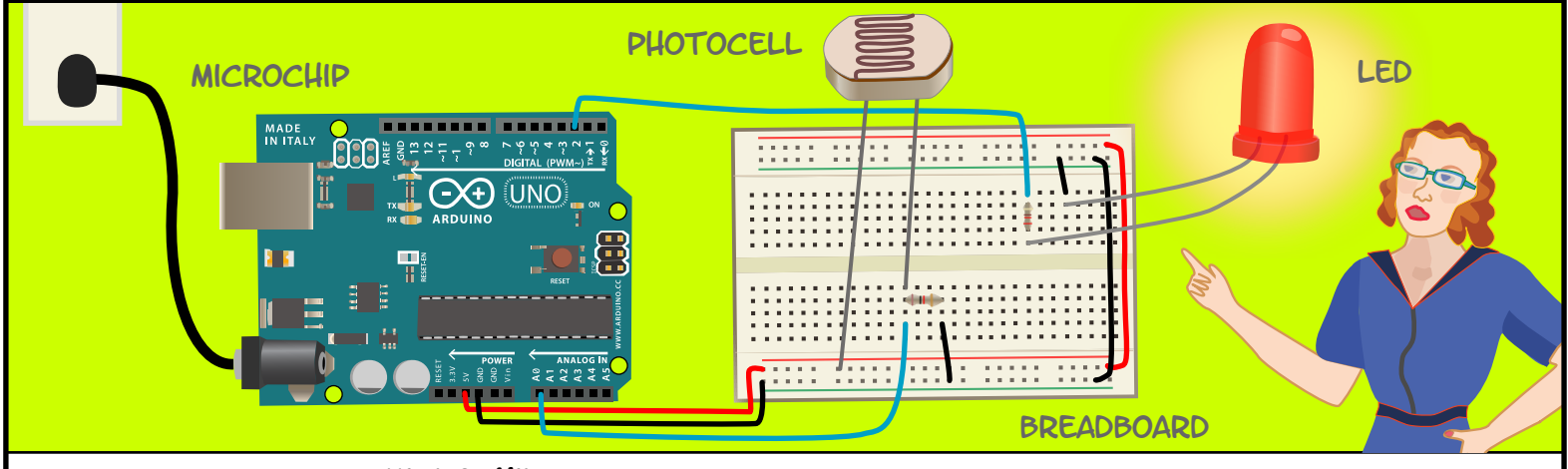

An Arduino contains a **microchip**, which is a very small computer that you can program. You can attach sensors to it that can measure conditions (like how much light there is in the room). It can control how other objects react to those conditions (room gets dark, led turns on).

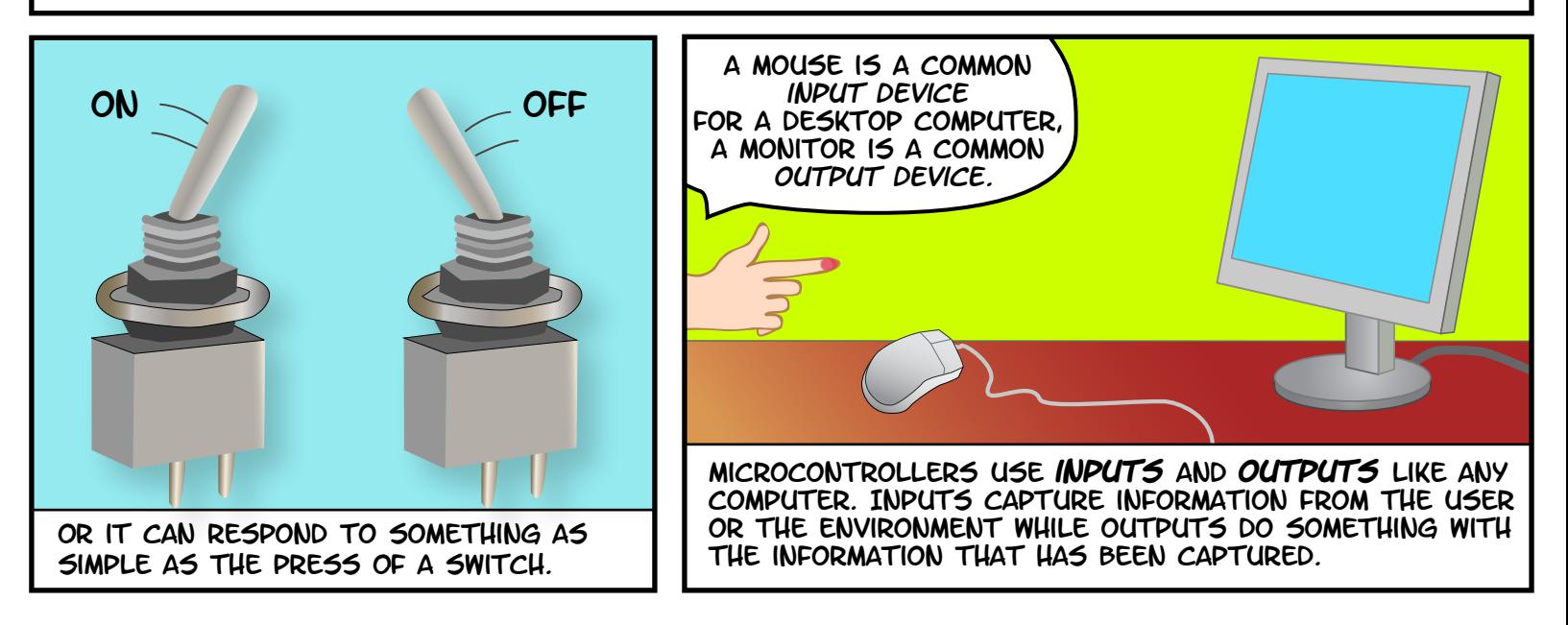

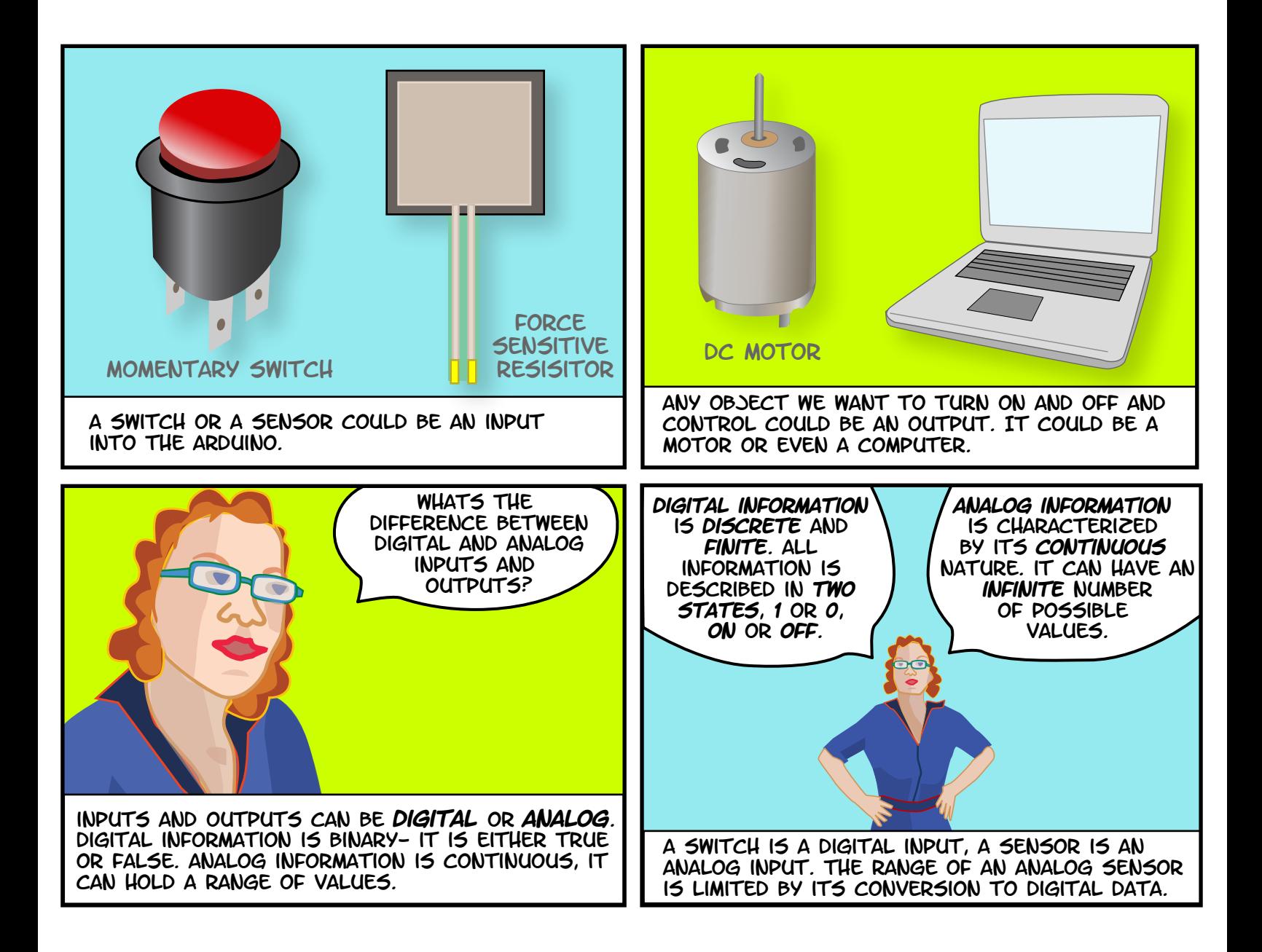

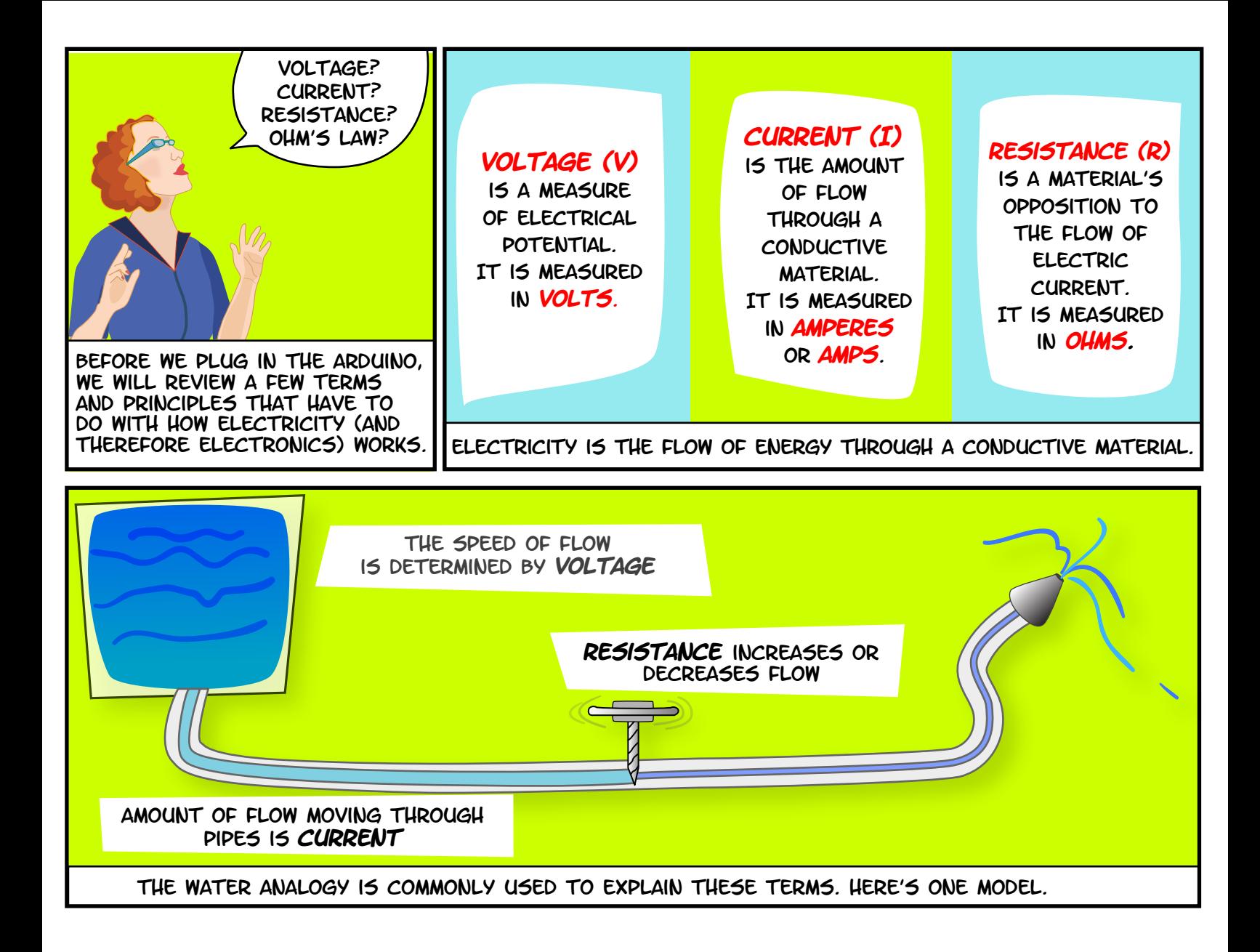

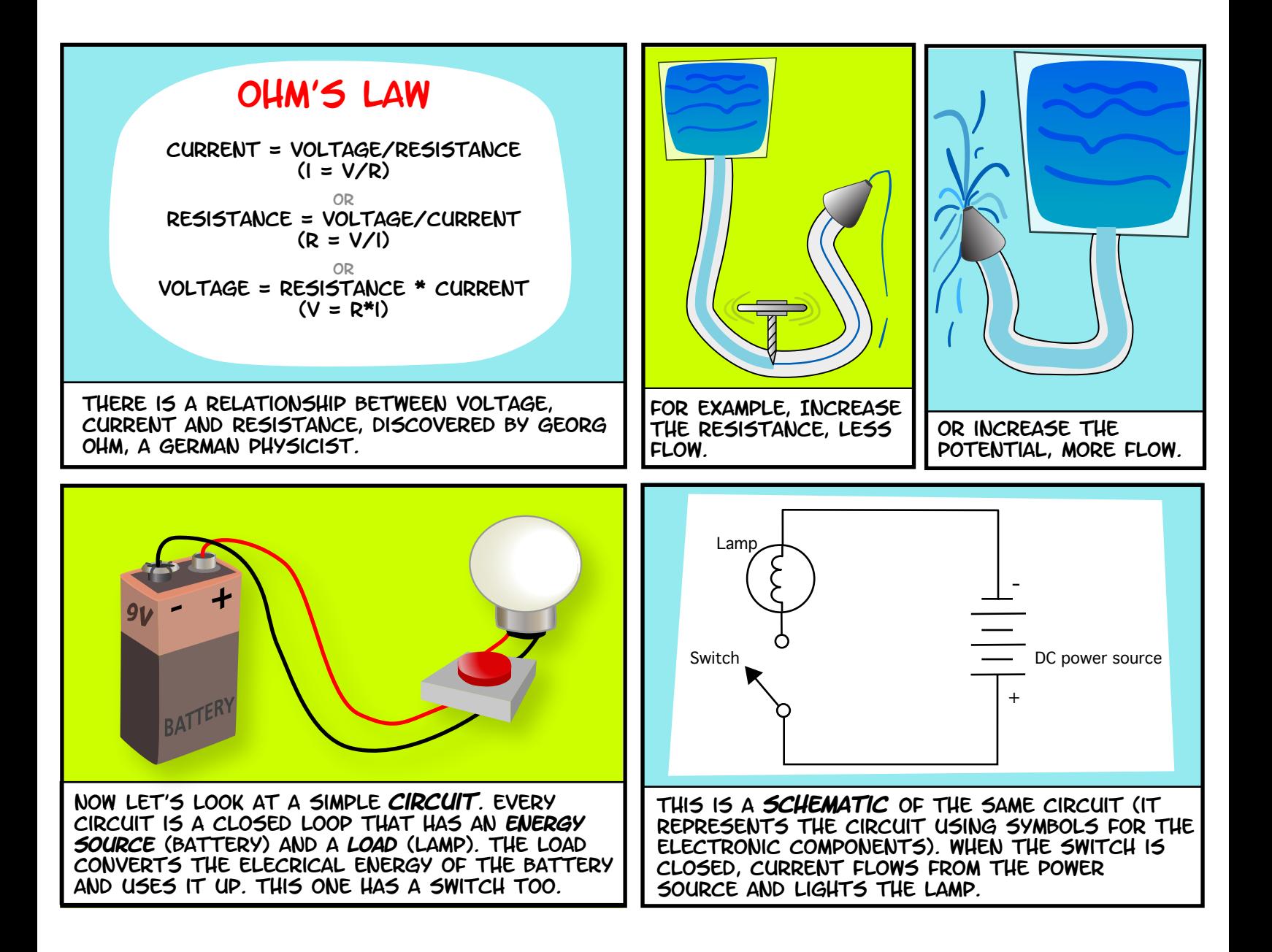

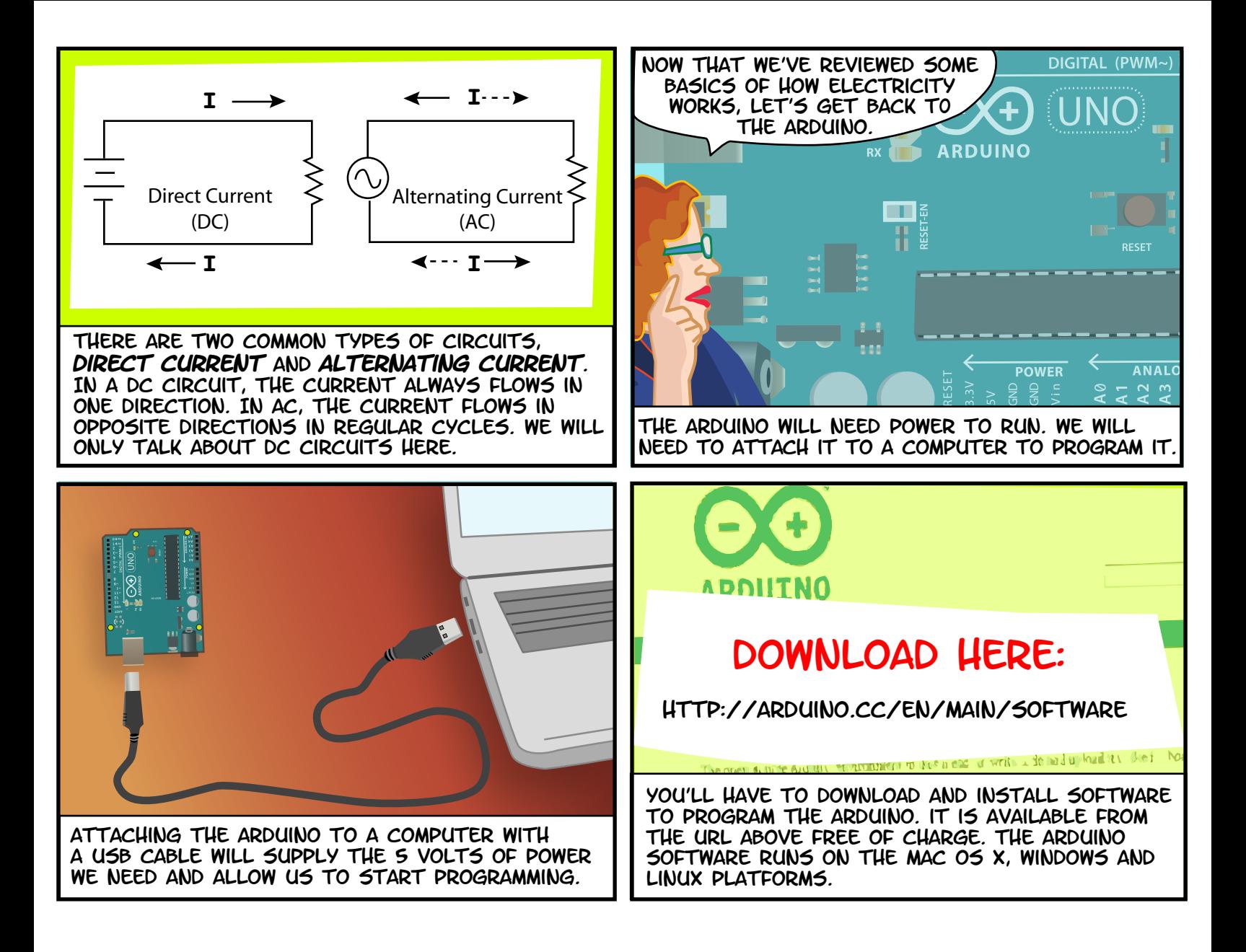

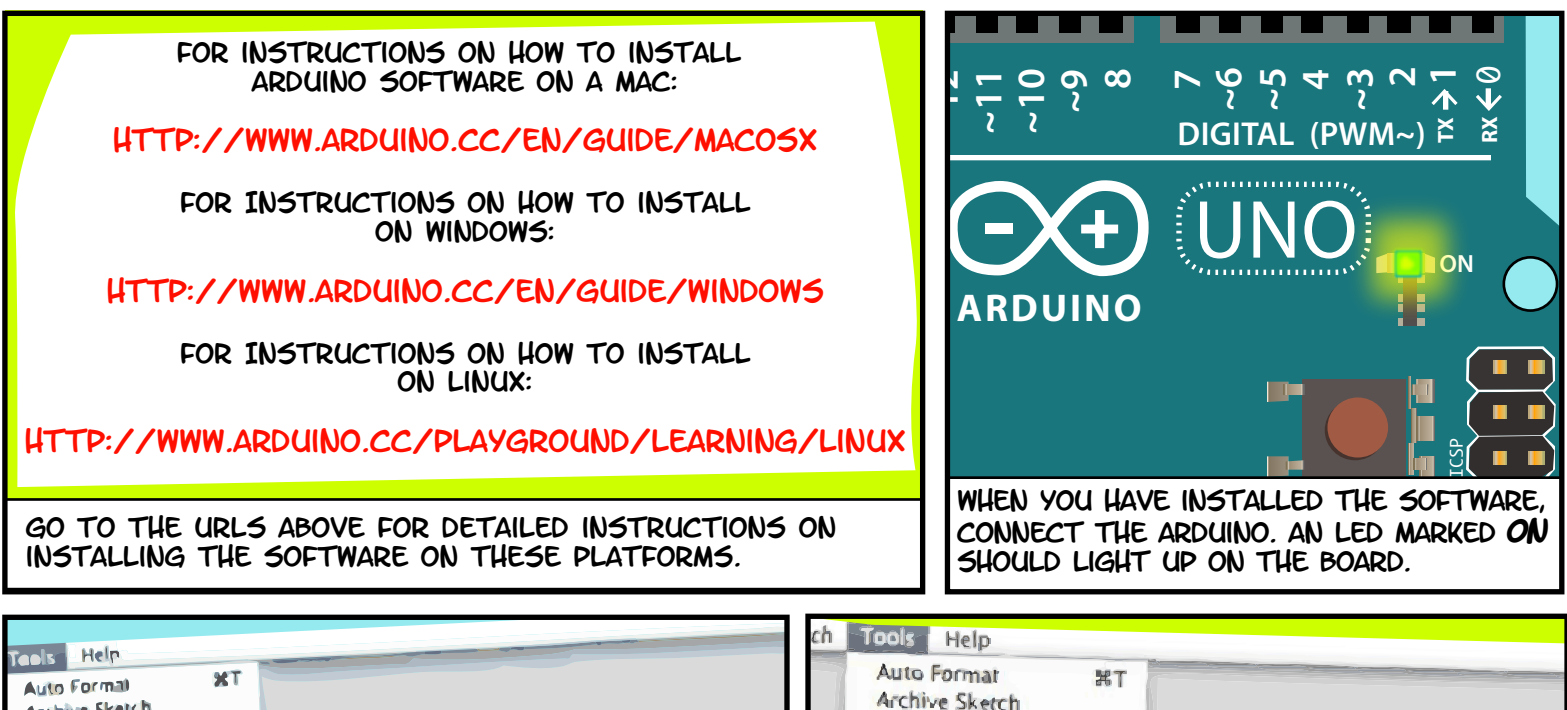

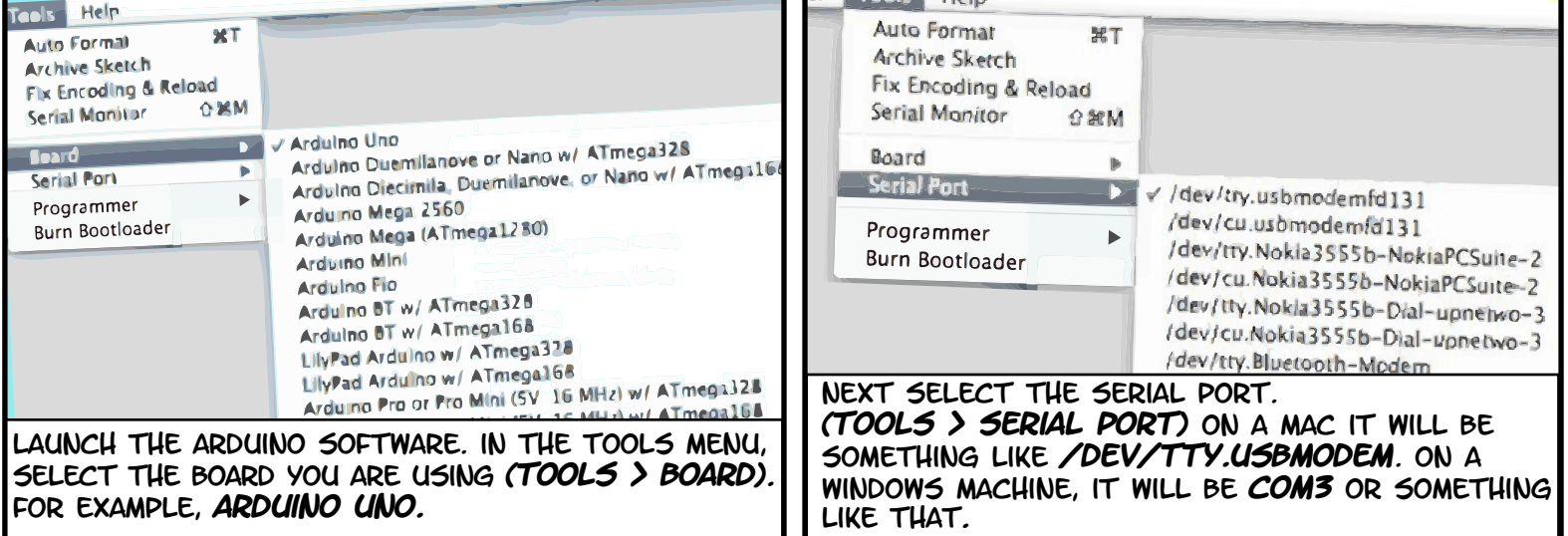

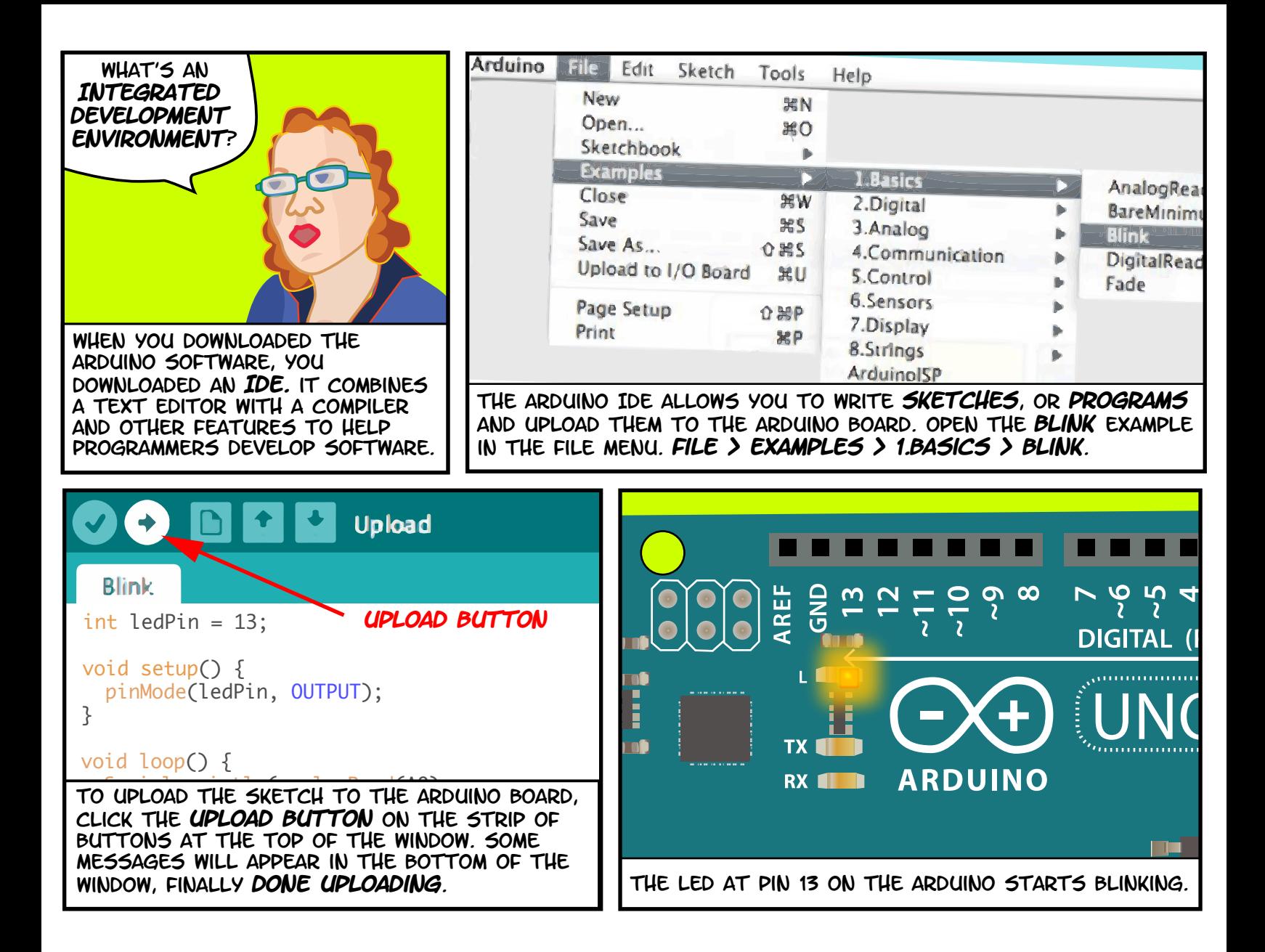

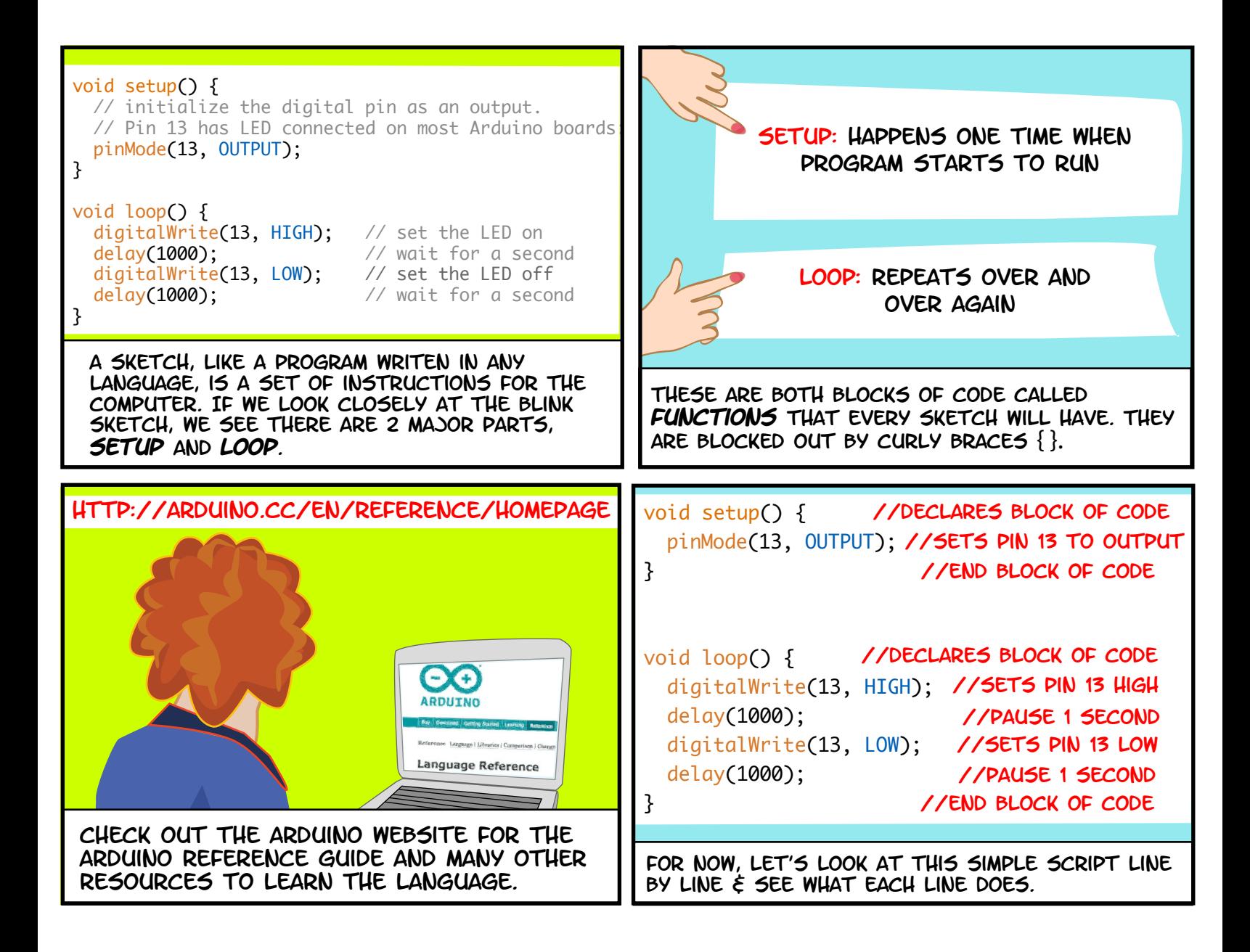

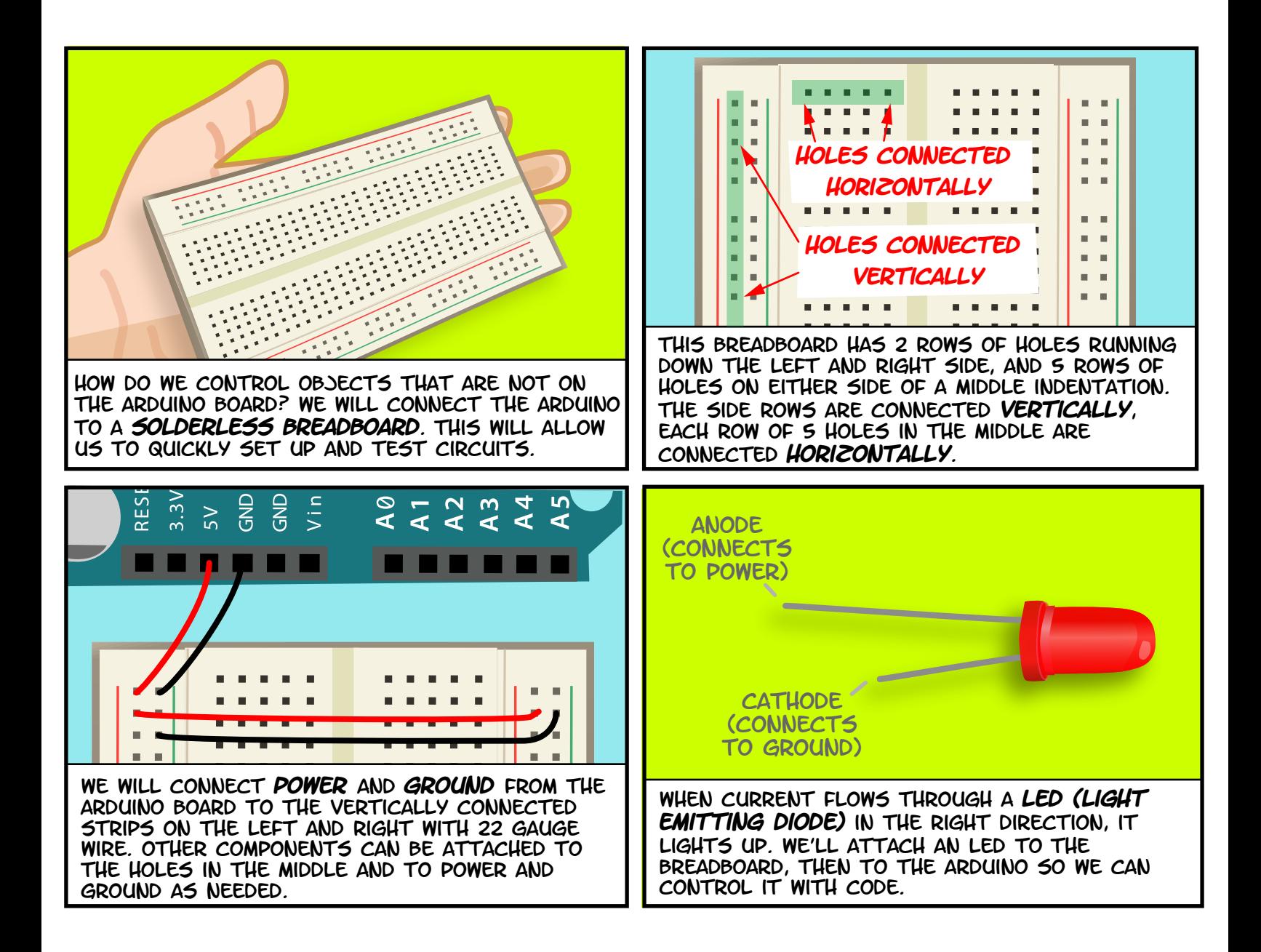

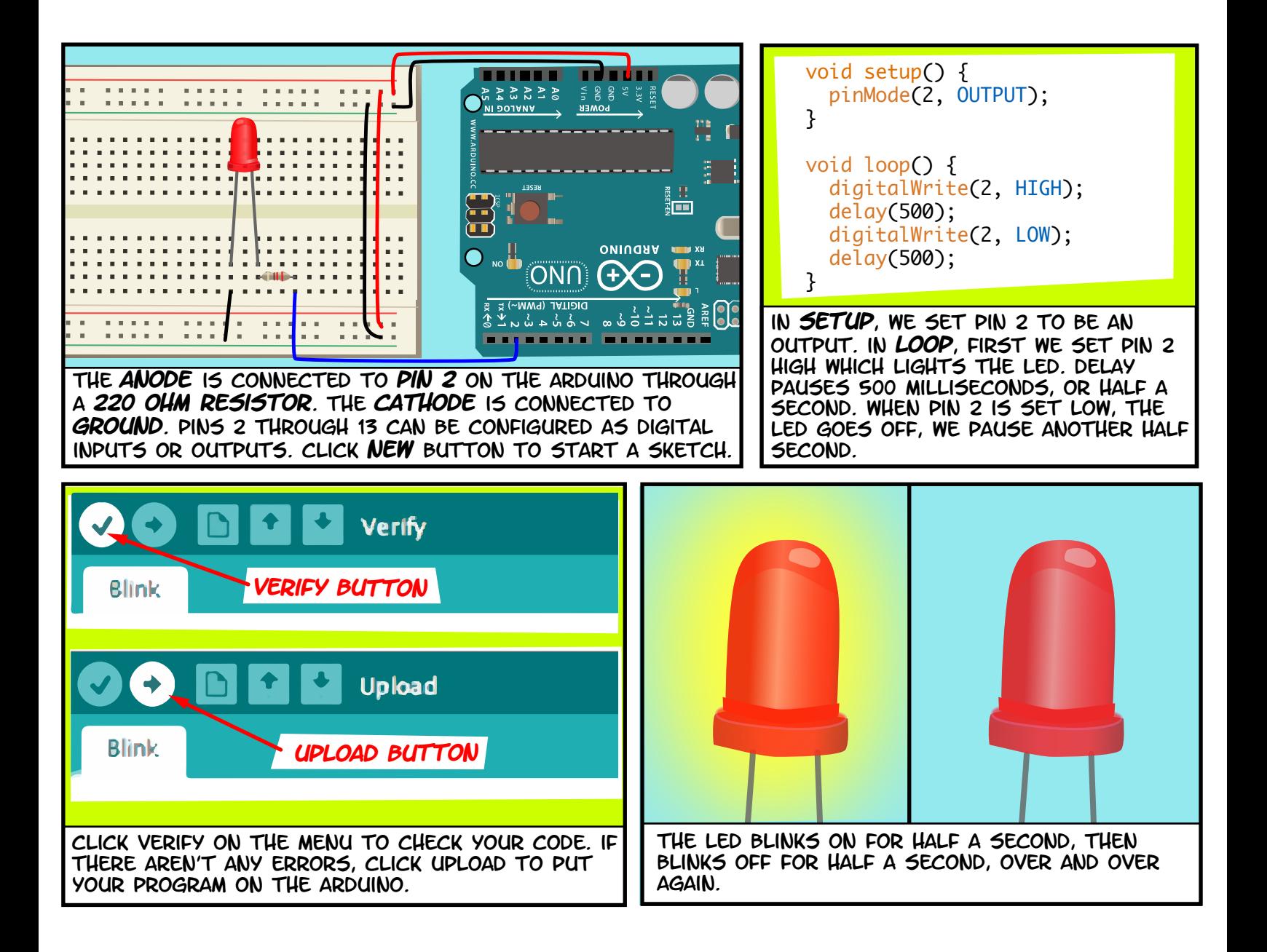

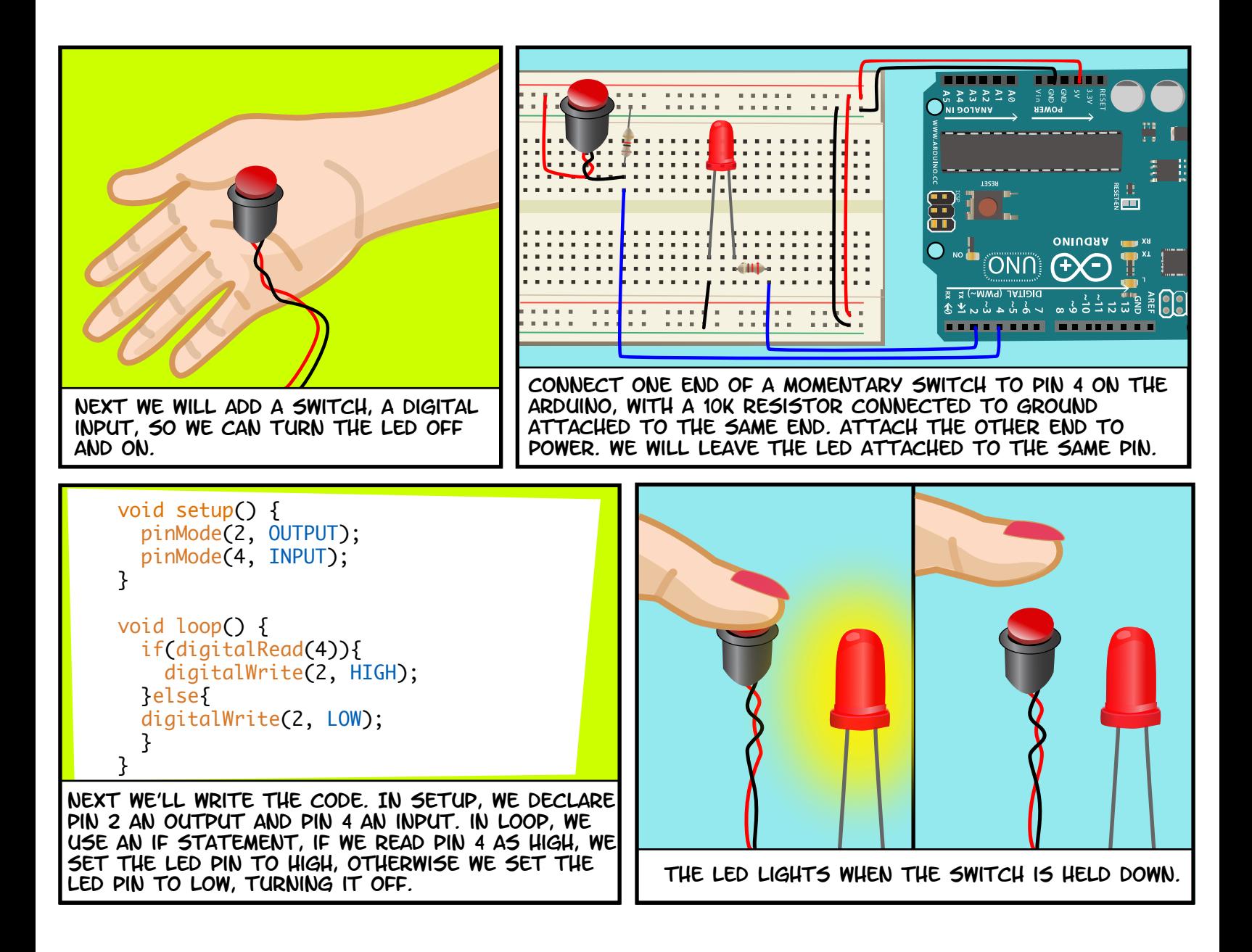

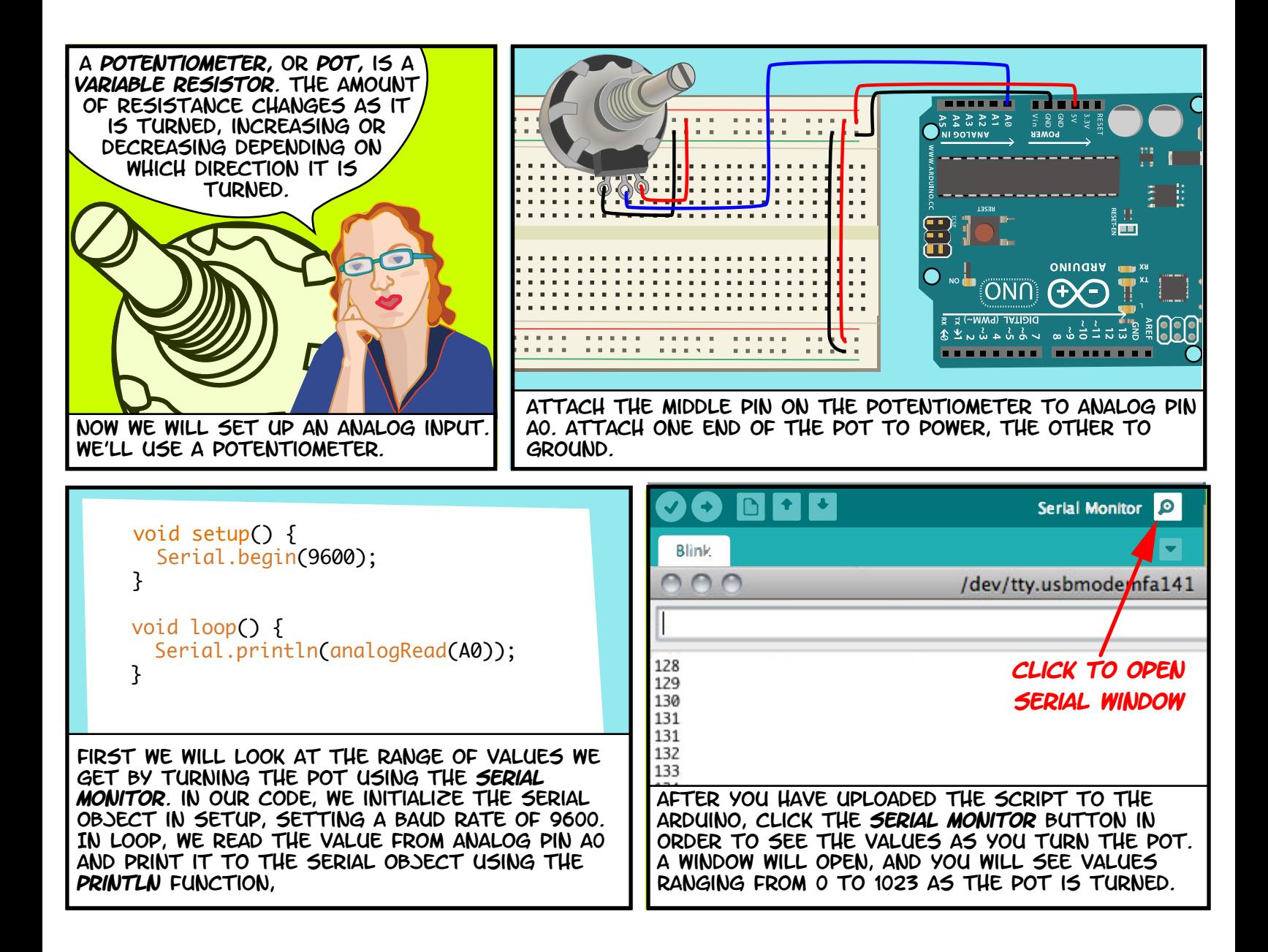

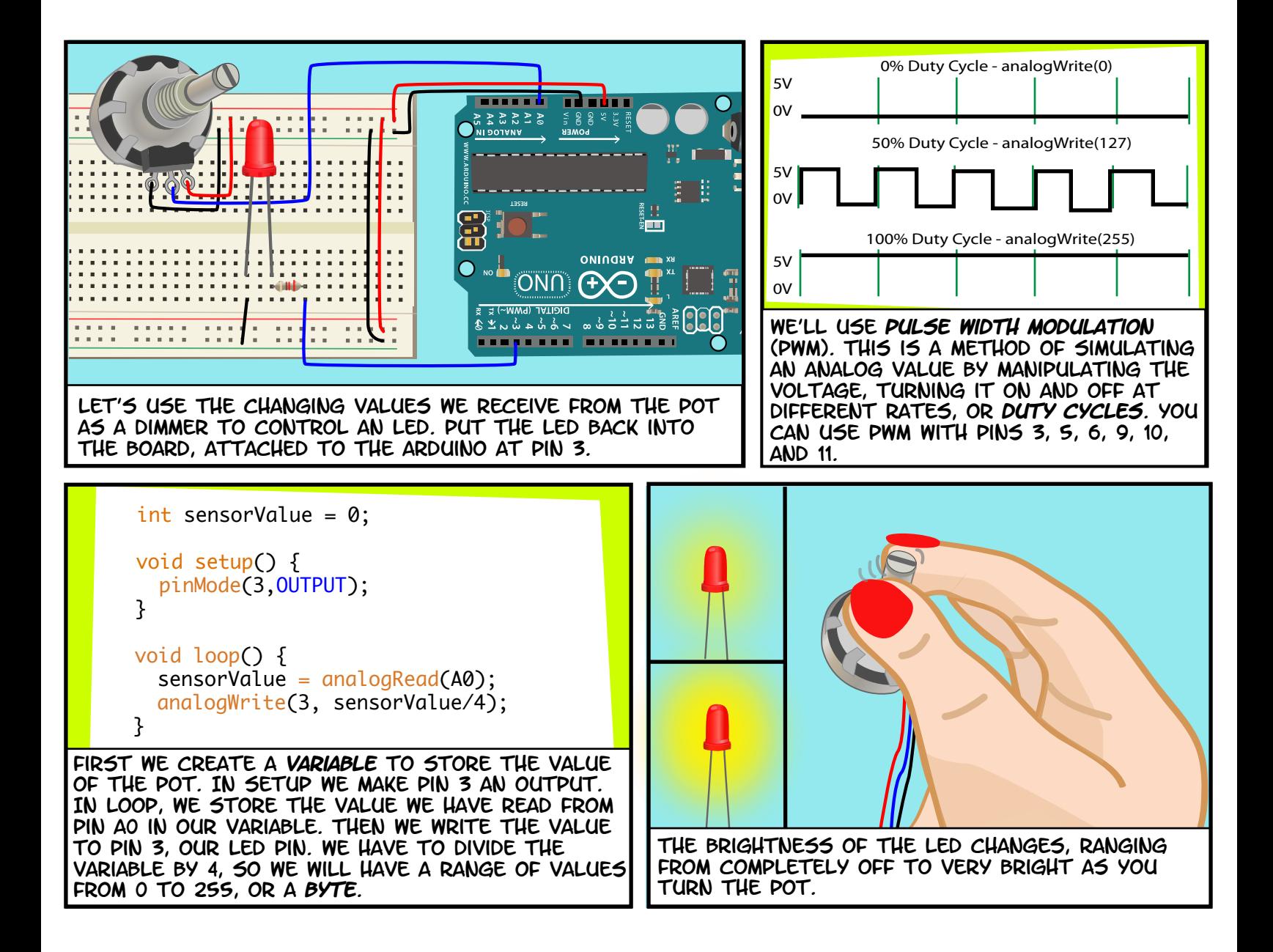

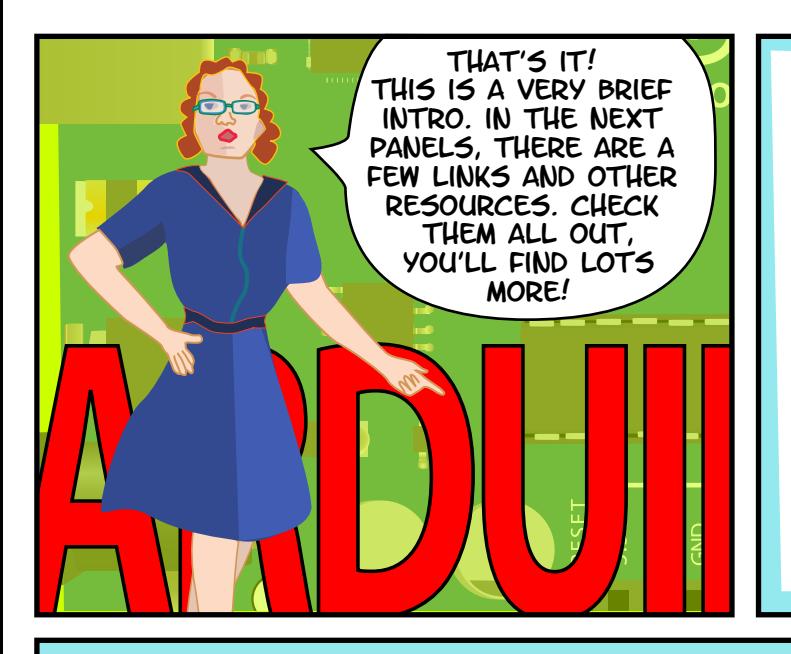

## Links

#### Software

Software Download http://www.arduino.cc/en/Main/Software Language Reference http://arduino.cc/en/Reference/HomePage

## Supplies

MAKER SHED http://www.makershed.com/ Adafruit Industries http://adafruit.com/ Sparkfun Electronics http://www.sparkfun.com/ Jameco Electronics http://www.jameco.com/

# **TUTORIALS**

Arduino site Tutorials

 http://www.arduino.cc/en/Tutorial/HomePage Lady Ada

http://www.ladyada.net/learn/arduino/

### books

Getting Started with Arduino by Massimo Banzi Making Things Talk, second edition by Tom Igoe Physical Computing: Sensing and Controlling the Physical World with Computers by Dan O'Sullivan & Tom Igoe Arduino Cookbook, 2nd edition by Michael Margolis

## all text and drawings by **Jody Culkin** for more, check out jodyculkin.com

 Special Thanks to Tom Igoe, Marianne petit, Calvin Reid, The faculty and staff of the interactive telecommunications program at nyu, particularly Dan o'sullivan, Danny rozin and Red burns. thanks to Cindy karasek, chris Stein, sarah teitler, kathy goncharov & zannah marsh.

many, many thanks to the Arduino team for bringing us this robust and flexible open source platform.

and thanks to the lively, active and ever growing arduino community.

Introduction to Arduino by Jody Culkin is licensed under a Creative Commons Attribution-NonCommercial-ShareAlike 3.0 Unported License. 2011-2014

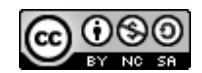